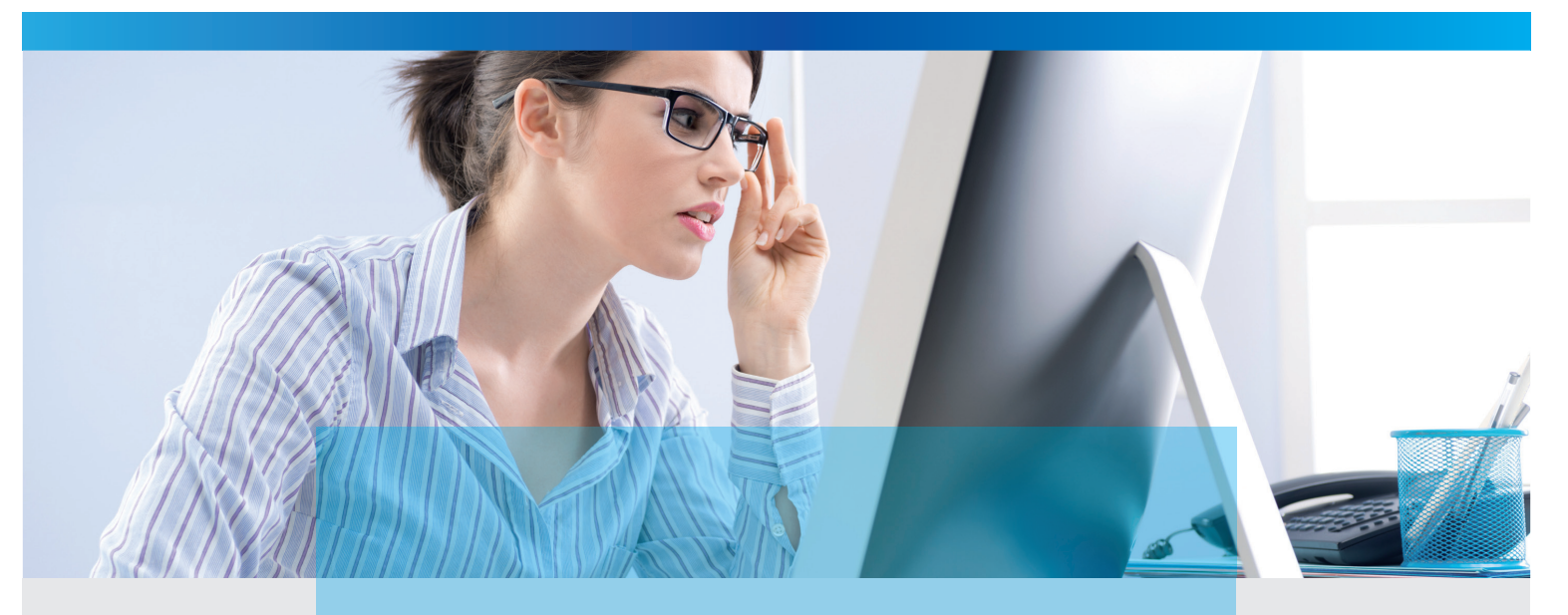

# Sense **4** SELECT

## **Das BI-Reporting Tool zur SelectLine**

## Was ist Sense4Select?

Einfacher geht es nicht. Sie können Ihre SelectLine Warenwirtschaft direkt analysieren, egal ob über Ihren Arbeitsplatz PC oder online über Ihr Tablett – Sie haben die Wahl.

Es wurde großer Wert auf einfachste Bedienung und maximalen Komfort gelegt.

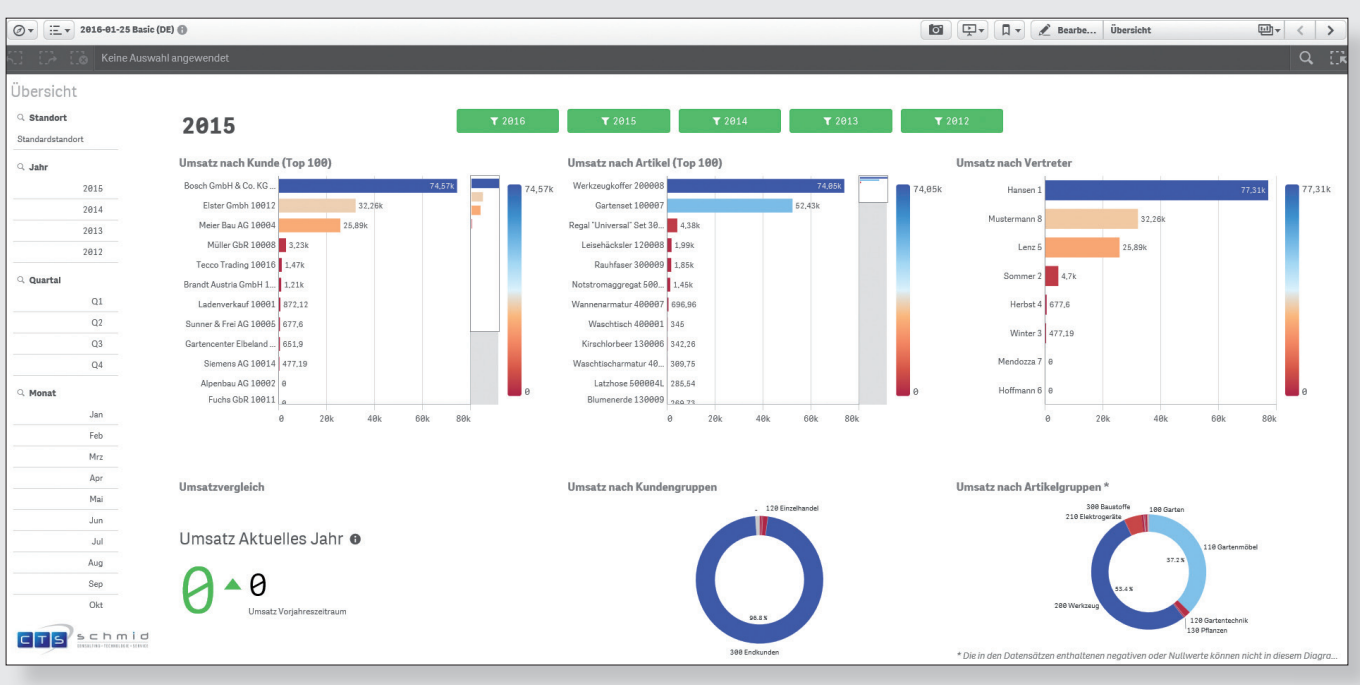

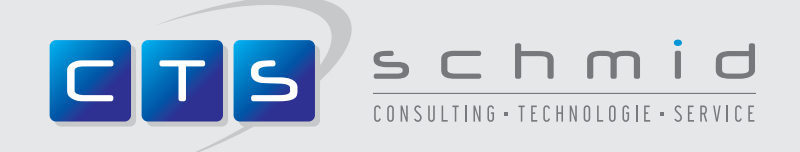

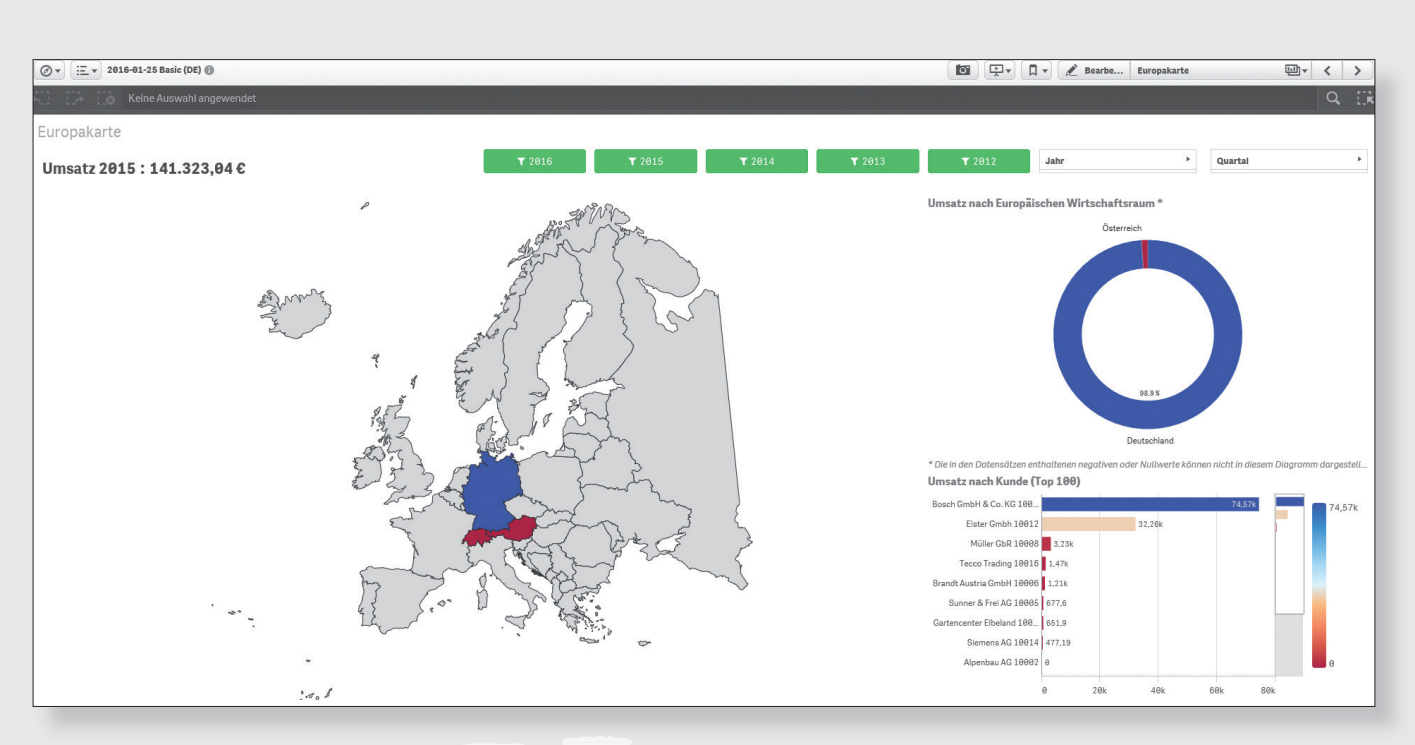

## Sense **4** SELECT

### Technische Voraussetzungen

- **•** Ab Standard Version 11 oder höher<br>• SOL Server ab 2012 Express oder h
- **·** SQL Server ab 2012 Express oder höher<br>**·** ab Windows 7 (32bit / 64bit) oder höher
- **·** ab Windows 7 (32bit / 64bit) oder höher
- **·** Microsoft .NET Framework 4.5.2 oder höher
- **•** Internetverbindung (WLAN, G3, LTE)
- **·** mind. 8GB oder höher Arbeitsspeicher am Server

#### Leistungsmerkmale

- **·** Einfache Bedienung über den Browser
- **·** mobile Endgeräte werden unterstützt

#### Optionen

- **·** Mandantenfähig
- **·** Sprachenfähig

Sie finden uns auch unter www.selectnetz.com – das SelectLine Partnernetzwerk!

Ihr betreuender Fachhändler

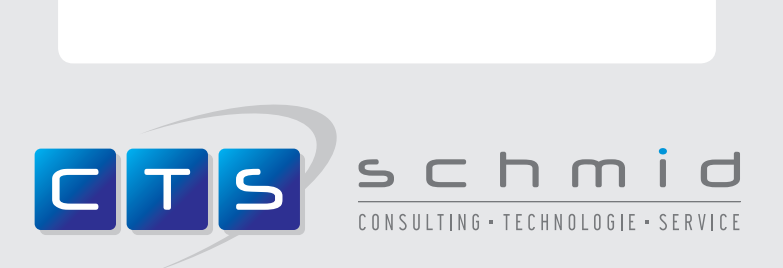

Grünau 2 · 84574 Taufkirchen · Germany · Fon +49 8638 885163 · Fax +49 8638 885164 · info@cts-schmid.de